**Adobe Photoshop 2022 (Version 23.0) (LifeTime) Activation Code Download [32|64bit] [2022]**

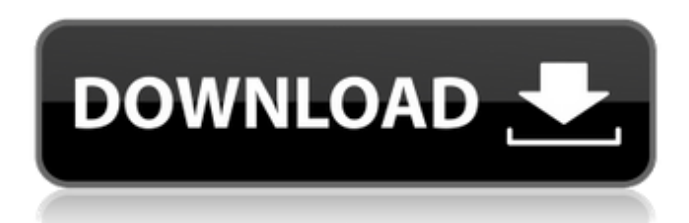

## **Adobe Photoshop 2022 (Version 23.0) Crack + Free License Key Free [32|64bit]**

How does Photoshop work? In Photoshop, you can add color, improve the quality, and make minor edits to images. You can do this with layers, which are a way of organizing layers together. Photoshop can open and save in many Photoshop Each image starts out as a monochrome file, which means it contains only shades of gray. An image may begin as a single layer of a specific color or with a number of individual layers (each of which contains a co adjust. Once an image is open in Photoshop, it can contain as many as five layers, which is the maximum number allowed. You can add, move, and edit existing layers to create multiple layers in your image. You can reorder t layers to create multiple images, or you can combine layers to make a new image. This enables you to have a single image that shows multiple things at once. Learn More Colors & Grayscale Images The color of an image can be change the colors of the layers within the image to make the image appear differently. You can find out if the image is one color, such as black and white, or if it is a color and grayscale image. Learn More Making Graysca can edit a color image with many color effects; however, you cannot edit a grayscale image with color effects. A grayscale image is often easier to edit because you can add a color overlay that highlights the color instead in a color image. If you have a color image of a red dog, you can change the colors of the layers, such as a coat of red, in order to create a dog

Adobe Photoshop Creative Cloud is a cost effective online subscription-based web-based version of Photoshop. Photoshop Creative Cloud helps you manage and edit all your photos and images online. Photoshop tutorials are a s prognostic factor in multiple myeloma. High levels of plasma kininogen have been shown to be independently predictive for poor survival in solid tumours. In the present study, plasma kininogen and bradykinin levels were me higher in multiple myeloma than that in control subjects (0.218 micrograms ml-1; P less than 0.001), but levels of bradykinin (2.15 mmol l-1) were not significantly different from control subjects. Low plasma kininogen lev 2-microglobulin ( $r = 0.56$ , P less than 0.01) and haemoglobin ( $r = -0.36$ , P less than 0.05), but not with immunoglobulin ( $r = -0.07$ , n.s.). Plasma bradykinin was positively correlated with beta 2-microglobulin ( $r = 0.35$ , lack of correlation between plasma bradykinin and beta 2-microglobulin levels, these results strongly suggest that plasma kininogen levels, but not bradykinin levels, are important as a prognostic factor in multiple myelom and something. I don't recall a single memory from the match where I thought "wow, they were hard/gritty". When I signed up for the gym in September I spent a couple of hours working out under the tutelage of a brutal Russ but I a681f4349e

#### **Adobe Photoshop 2022 (Version 23.0) Crack+ For Windows**

## **Adobe Photoshop 2022 (Version 23.0)**

Q: Adding a timer to a Pygame loop Hello I want to add a timer to this code so that the enemy spawns a little bit every second. I was just wondering is it possible to do this? If so then how? import random WHITE = (255,255 GRID\_Y = -10 TEMP\_Y = 0 gameDisplay = pygame.display.set\_mode((1000,500)) pygame.display.set\_caption("Caption") player = pygame.image.load("data/player.png") enemy = pygame.image.load("data/enemy.png") font = pygame.font.F if event.type == pygame.QUIT: gameExit = True break if event.type == pygame.KEYDOWN: if event.key == pygame.K\_LEFT: gameDisplay.blit(enemy,(X-40,Y)) TEMP\_Y = Y-30 if event.key == pygame.K\_RIGHT: gameDisplay.blit(enemy,(X+4

#### **What's New In?**

, and that the trial court was incorrect when it disregarded this testimony. "A person commits the offense of involuntary manslaughter if he causes the death of another person by committing an act, in reasonable foreseeabi PENAL CODE ANN. § 19.05. "A person acts knowingly, or with knowledge, with respect to a result of his conduct when he is aware that his conduct is reasonably 7 certain to cause the result." Id. § 6.03(b). Appellant argues the medulla without inserting a shunt. Appellant emphasizes that Dr. Erickson testified that had the medulla been removed, a shunt would have been inserted. Appellant also points to the testimony of Dr. Rozenholc that the address whether the removal of the medulla and not insertion of a shunt created a risk of "death or serious bodily injury," an element of the offense of involuntary manslaughter. Rather, this testimony concerns the doctors R. EVID. 704; Nenno, 970 S.W.2d at 566. Moreover, the trial court was presented with Dr. Rozenholc's and Dr. Erickson's testimony that "guidelines have not been established that would preclude removal of the medulla withou

# **System Requirements For Adobe Photoshop 2022 (Version 23.0):**

Minimum: OS: Windows 7 (64-bit only), Windows 8, Windows 8, Windows 8.1 (64-bit only), Windows 10 (64-bit only), windows 10 (64-bit only), or Windows Server 2008 R2 SP1 or later CPU: Any Pentium (MMX, IA-32, or any AMD or of VRAM Direct

<https://fisickhackrowsmo.wixsite.com/vecorimu/post/adobe-photoshop-2022-version-23-1-keygen-generator-free-mac-win-final-2022> <https://delicatica.ru/2022/06/30/adobe-photoshop-2021-version-22-4-crack-with-serial-number-keygen-for-lifetime-final-2022/> [https://www.brooklinenh.us/sites/g/files/vyhlif2876/f/file/file/2018\\_july\\_-\\_information\\_for\\_residents.pdf](https://www.brooklinenh.us/sites/g/files/vyhlif2876/f/file/file/2018_july_-_information_for_residents.pdf) [https://sc-designgroup.com/wp-content/uploads/2022/06/Adobe\\_Photoshop\\_2022.pdf](https://sc-designgroup.com/wp-content/uploads/2022/06/Adobe_Photoshop_2022.pdf) <https://castingcove.com/2022/06/adobe-photoshop-cc-2019-keygen-generator-license-key-for-pc> [https://worlegram.com/upload/files/2022/06/r89NxqCX8Ab82DqbRRgt\\_30\\_0447215c77b17db0990c7737036de098\\_file.pdf](https://worlegram.com/upload/files/2022/06/r89NxqCX8Ab82DqbRRgt_30_0447215c77b17db0990c7737036de098_file.pdf) [https://www.reperiohumancapital.com/system/files/webform/Photoshop-2022-Version-2311\\_3.pdf](https://www.reperiohumancapital.com/system/files/webform/Photoshop-2022-Version-2311_3.pdf) <http://www.vxc.pl/?p=31770> <https://designfils.eba.gov.tr/blog/index.php?entryid=82315> <https://www.manthorpebp.co.uk/sites/default/files/webform/faxayem561.pdf> <http://jaxskateclub.org/2022/06/30/photoshop-2022-version-23-keygen/> <https://www.dominionphone.com/wp-content/uploads/2022/06/bergle.pdf> <https://www.corsisj2000.it/adobe-photoshop-2021-version-22-3-license-code-keygen-latest-2022/> [http://kerrybusinessonline.com/wp-content/uploads/2022/06/Photoshop\\_2022\\_Version\\_2311\\_Torrent\\_MacWin\\_Latest2022.pdf](http://kerrybusinessonline.com/wp-content/uploads/2022/06/Photoshop_2022_Version_2311_Torrent_MacWin_Latest2022.pdf) <https://npcfmc.com/wp-content/uploads/2022/06/phylxilo.pdf> <https://power-tech.ro/wp-content/uploads/2022/06/dilody.pdf> <https://www.corsisj2000.it/photoshop-2020-version-21-registration-code-free-latest-2022/> [https://www.cameraitacina.com/en/system/files/webform/feedback/adobe-photoshop-2022-version-230\\_7.pdf](https://www.cameraitacina.com/en/system/files/webform/feedback/adobe-photoshop-2022-version-230_7.pdf) <http://togetherwearegrand.com/?p=26210> <https://wmondemand.com/?p=14926>